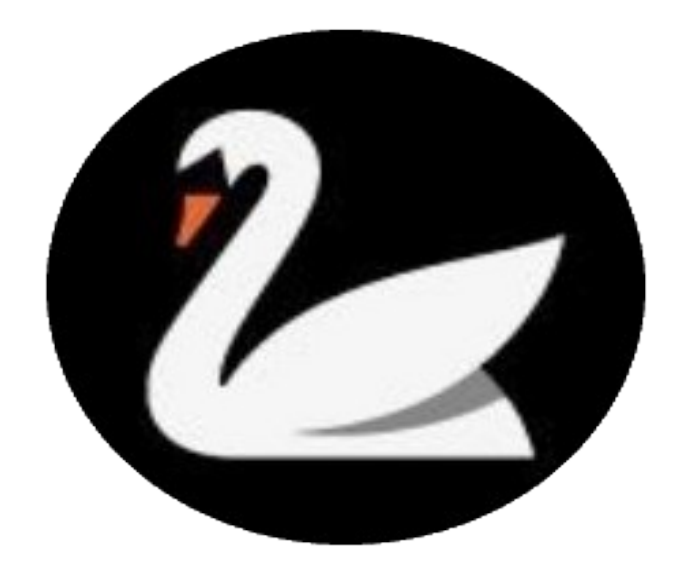

# **CYGNUS**

# **TABLE OF CONTENTS**

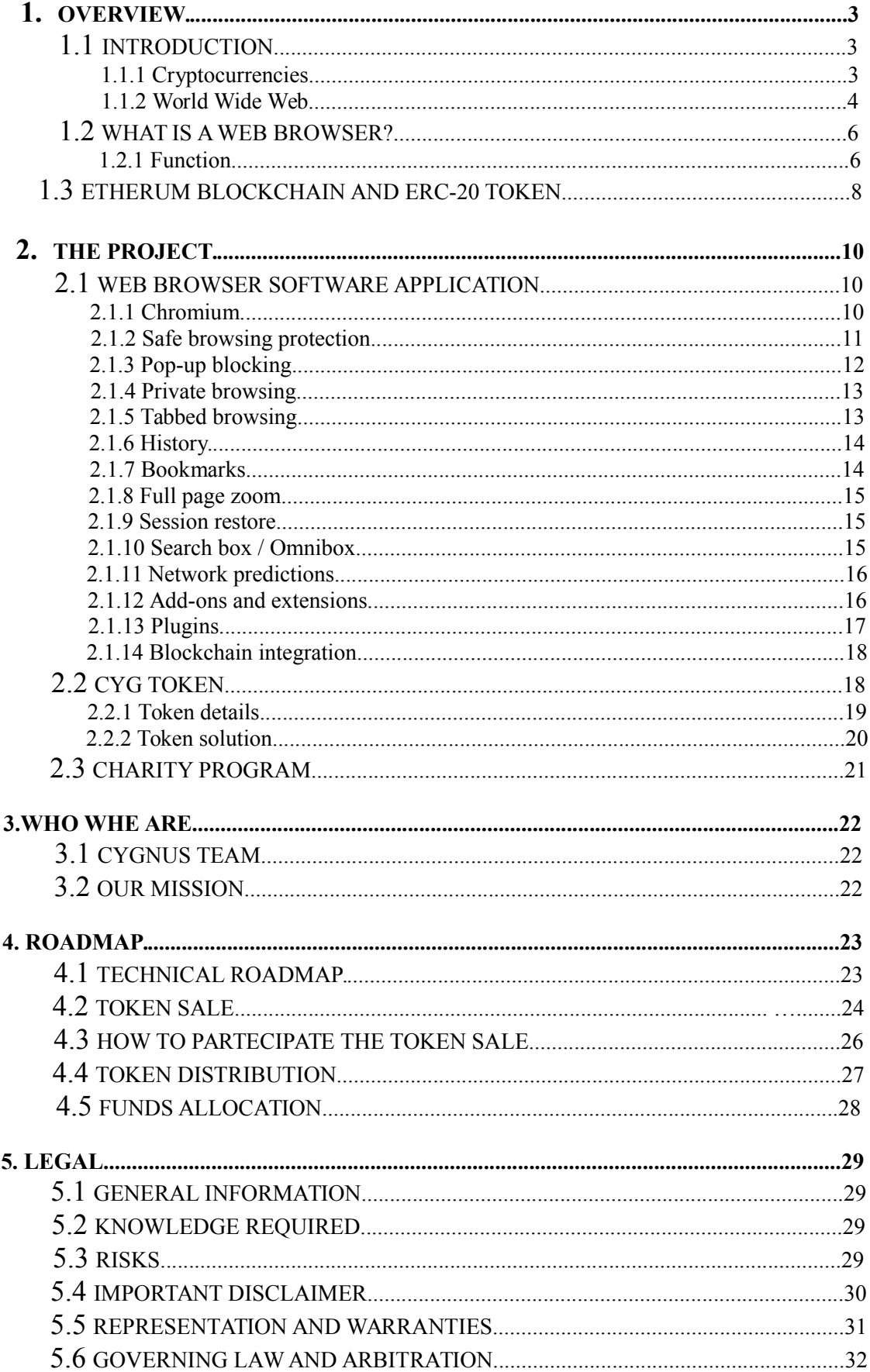

# **1. OVERVIEW**

# **1.1 INTRODUCTION**

# **1.1.1 CRYPTOCURRENCIES**

Technology revolutioned our lifes, from the industralization to internet, nowdays all it is about these and a new beginning has came, with blockchain we are creating a new decentralized financial system and the thing has became too big to be stopped.

Nowadays when people say "major financial revolution," they are inevitably referring to cryptocurrency, blockchain technology and Bitcoin.

These concepts have taken the world by surprise with their cutting-edge approach and multiple benefits, some of which include decentralized systems, saving money, no need for intermediaries and so on.

If you aren't convinced, you should know that the market capital of cryptocurrencies was \$832,095,000,000 at its all time high, almost a trillion dollars.

 However, there are mixed feelings when it comes to online money: Mainstream media views it as dangerous and volatile, while its enthusiasts claim it is a force for good.

## **SO, WHICH IS IT?**

In order to answer this question let's dig deeper into the matter.

Cryptocurrencies are digital or virtual currencies that use cryptography for security. Cryptocurrencies live online and are not controlled by any company or government. They also have a higher monetary value than traditional currency: The price of Bitcoin has doubled in a month and is up 180% since the start of 2017 because of the surging demand for cryptocurrency.

The innovation behind most famous cryptocurrencies today is Bitcoin. Created in 2009, it is a worldwide digital payment system that transfers value as fast and as efficiently as data. The plus is that it is free from government interference and can be shared instantly online.

The underlying technology Bitcoin uses is blockchain, which is defined "a decentralized ledger that keeps a record of all transactions that take place across a peer-to-peer network. All online activities are organized into chunks of data named blocks, which are linked to one another forming a block chain.

 Through the use of miners that monitor, Cygnus and record the transactions, every party involved in that business network can witness and access their log of transactions." Yes, it's pretty amazing.

Moving further, an upgrade to Bitcoin is Etherum. Since it was launched in 2015, Ethereum has gained in both popularity and in financial worth. Unlike Bitcoin, it is actually a platform, showing tremendous potential because you can run apps on its network. It has its own digital currency, Ether, which supports smart contracts.

# **1.1.2 WORLD WIDE WEB**

The World Wide Web (abbreviated WWW or the Web) is an information space where documents and other web resources are identified by Uniform Resource Locators (URLs), interlinked by hypertext links, and accessible via the Internet. English scientist Tim Berners-Lee invented the World Wide Web in 1989. He wrote the first web browser in 1990 while employed at CERN in Switzerland. The browser was released outside CERN in 1991, first to other research institutions starting in January 1991 and to the general public on the Internet in August 1991.

The World Wide Web has been central to the development of the Information Age and is the primary tool billions of people use to interact on the Internet. Web pages are primarily text documents formatted and annotated with Hypertext Markup Language (HTML). In addition to formatted text, web pages may contain images, video, audio, and software components that are rendered in the user's web browser as coherent pages of multimedia content.

Embedded hyperlinks permit users to navigate between web pages. Multiple web pages with a common theme, a common domain name, or both, make up a website. Website content can largely be provided by the publisher, or interactively where users contribute content or the content depends upon the users or their actions. Websites may be mostly informative, primarily for entertainment, or largely for commercial, governmental, or non-governmental organisational purposes.

## **FUNCTION**

The World Wide Web is a global collection of documents and other resources, linked by hyperlinks and URIs. Web resources are usually accessed using HTTP, which is one of many Internet communication protocols.

Viewing a web page on the World Wide Web normally begins either by typing the URL of the page into a web browser, or by following a hyperlink to that page or resource. The web browser then initiates a series of background communication messages to fetch and display the requested page. In the 1990s, using a browser to view web pages—and to move from one web page to another through hyperlinks came to be known as 'browsing,' 'web surfing' (after channel surfing), or 'navigating the Web'.

# **1.2 WHAT IS A WEB BRWSER?**

A web browser (commonly referred to as a browser) is a software application for retrieving, presenting and traversing information resources on the World Wide Web. An *information resource* is identified by a Uniform Resource Identifier (URI/URL) that may be a web page, image, video or other piece of content. Hyperlinks present in resources enable users easily to navigate their browsers to related resources. Although browsers are primarily intended to use the World Wide Web, they can also be used to access information provided by [web serversi](https://en.wikipedia.org/wiki/Web_server)n [private networks](https://en.wikipedia.org/wiki/Private_network) or files in [file systems.](https://en.wikipedia.org/wiki/File_system)

#### **1.2.1 FUNCTION**

The primary purpose of a web browser is to bring information resources to the user ("retrieval" or "fetching"), allowing them to view the information ("display", "rendering"), and then access other information ("navigation", "following links"). This process begins when the user inputs a [Uniform Resource Locator](https://en.wikipedia.org/wiki/Uniform_Resource_Locator) (URL), for example *http://cygnusnetwork.org/*, into the browser.

The prefix of the URL, the Uniform Resource Identifier or [URI,](https://en.wikipedia.org/wiki/URI) determines how the URL will be interpreted. The most commonly used kind of URI starts with *http:* and identifies a resource to be retrieved over the [Hypertext Transfer Protocol](https://en.wikipedia.org/wiki/Hypertext_Transfer_Protocol) (HTTP).

Many browsers also support a variety of other prefixes, such as *https:* for [HTTPS,](https://en.wikipedia.org/wiki/HTTPS) *ftp:* for the [File Transfer Protocol,](https://en.wikipedia.org/wiki/File_Transfer_Protocol) and *file:* for [local files.](https://en.wikipedia.org/wiki/Computer_file) Prefixes that the web browser cannot directly handle are often handed off to another application entirely. For example, *mailto:* URIs are usually passed to the user's default e-mail application, and *news:* URIs are passed to the user's default newsgroup reader.

In the case of *http*,*https*,*file*, and others, once the resource has been retrieved the web browser will display it. HTML and associated content (image files, formatting information such as [CSS,](https://en.wikipedia.org/wiki/Cascading_Style_Sheets) etc.) is passed to the browser's [layout engine](https://en.wikipedia.org/wiki/Layout_engine) to be transformed from [markup](https://en.wikipedia.org/wiki/Markup_language) to an interactive document, a process known as "rendering".

Aside from HTML, web browsers can generally display any kind of content that can be part of a web page. Most browsers can display images, audio, video, and [XML](https://en.wikipedia.org/wiki/XML) files, and often have [plug-ins](https://en.wikipedia.org/wiki/Plug-in_(computing)) to support [Flash](https://en.wikipedia.org/wiki/Adobe_Flash) applications and [Java applets.](https://en.wikipedia.org/wiki/Java_applets) Upon encountering a file of an unsupported type or a file that is set up to be downloaded rather than displayed, the browser prompts the user to save the file to disk.

Information resources may contain [hyperlinks](https://en.wikipedia.org/wiki/Hyperlinks) to other information resources. Each link contains the URI of a resource to go to. When a link is clicked, the browser navigates to the resource indicated by the link's target URI, and the process of bringing content to the user begins again.

# **1.3 ETHERUM BLOCKCHAIN AND ERC-20 TOKEN**

Ethereum is widely known cryptocurrency and blockchain system. It is a network of a giant mass of nodes linked to one another. More so, the entire network can be visualized as a single entity. This singularizing is called Etherum Virtual Machine or EVM. It permits running of any program irrespective of the programming language.

The EVM makes the process of creating a blockchain application on Ethereum much easier and efficient. It is an open source, a public platform that is blockchain technology based, where develops build and deploy decentralized applications. All the transactions that transpire and will occur within this system are automatically recorded in an open and distributed ledger.

Transactions or dealings take place on Ethereum using currencies. These currencies can be bought and sold. The currencies that can be used on Ethereum to perform a transaction are Tokens and ethers. Ether is the name of the currency used within the Ethereum virtual machine—it is used to pay for transactions and computational tasks     executed on the Ethereum machine.

An ERC20 Token is a type of digital asset, a representation of value. This token is issued on an Ethereum network where they represent a financial value or a digital asset. This token sticks to a specific standard. The Token in an Etherum network can represent tangible tradable tools such as gold certificates, loyal points, money, IOUs etc. They are also used to pay for transactions that take place on the Ethereum.

#### **ERC20 TOKEN**

ERC20 is typically a token representing a digital asset that has various values attached to it. Prior to the existence of ERC20, the functionality of the token system of currency was difficult to predict. With the aim to eliminate this complicity, developers invented the ERC20 to predict how tokens will function within a larger Etherum network. This standardization promotes the issuance, distribution, and control of assets in a formalized and standardized fashion.

ERC20 is not a code, technology or software. It is a tactical precision. It is a protocol that defines a set of commands on how a token should be functioning. The ERC20 protocol harbors basic functions that any token should carry out to enable the transaction.

ERC20 makes the assets to be interchanged easier and ensure they work with Dapps holding on to the same standard. The ERCC20 token makes it feasible for all tokens that are compatible to be relatively supported by advancement in projects and services.

The invention of this form of token enables the tokenization of other features. One of these features is the voting right. This voting right confers the investors with the franchise to contribute, make suggestions to how future project tokens are going to pan out.

ERC20 token holders are able to keep track of their assets. These assets can be used across many platforms. This novel token improves the versatility of tokens in performing transactions.

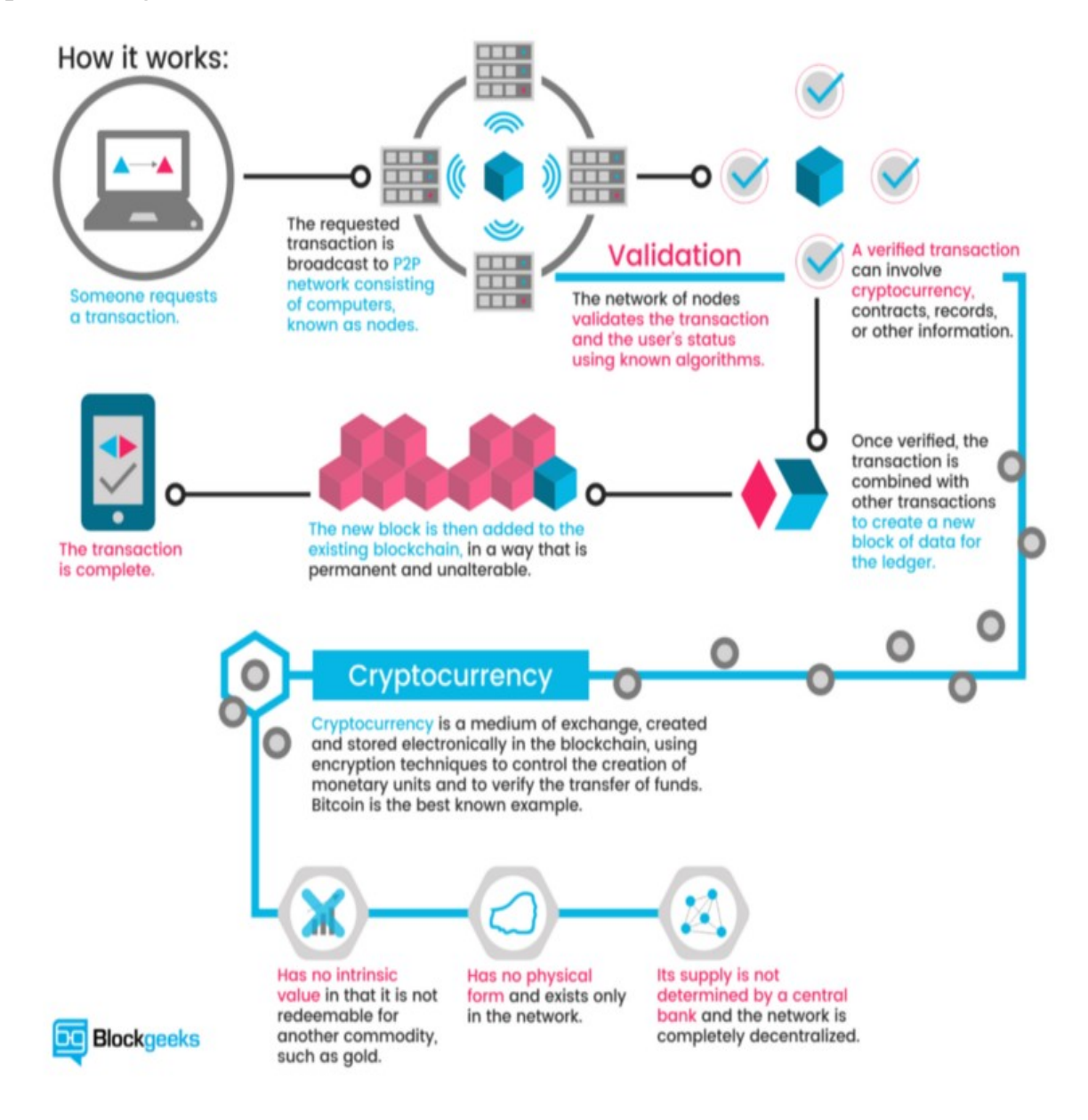

# **2. THE PROJECT**

# **2.1 CYGNUS WEB BROWSER APPLICATION**

Cygnus is the first freeware blockchain-based decentralized web browser app, the purpuse is to provide a decentralized way of web browsing built and supported by Blockchain technology offering in-app payment solutions such as rewards and purchases between users.

Details of the mobile version will be uploaded after the release of it .

# **2.1.1 CHROMIUM**

Cygnus web browser like the most of the browsers is built on chromium . Chromium is an open-source Web browser project started by Google, to provide the source code for the proprietary Google Chrome browser. The two browsers share the majority of code and features, though there are some minor differences in features and logos, and they have different licensing.

The Chromium Project takes its name from the element chromium, the metal from which chrome plating is made. Google's intention, as expressed in the developer documentation, was that Chromium would be the name of the open-source development project and that the final product's name would be Chrome; however, other developers have taken the Chromium code and released versions under the Chromium name.

One of the major aims of the project is for Chromium to be a tabbed window manager, or shell for the Web, as opposed to it being a traditional browser application. The application is designed to have a minimalist user interface. The developers state that it "should feel lightweight (cognitively and physically) and fast".

## **2.1.2 SAFE BROWSING PROTECTION**

Cygnus includes an optional feature called "Safe Browsing" to help protect you against phishing, social engineering, malware, unwanted software, malicious ads, intrusive ads, and abusive websites or extensions. Safe Browsing is designed specifically to protect your privacy and is also used by other popular browsers.

When Safe Browsing is enabled, all URLs will be checked before the content is allowed to begin loading. URLs are checked against two lists: malware and phishing. Depending on which list is matched we show a different warning message on the interstitial page.

Checking the safe browsing database is a multistep process. The URL is hashed and a synchronous check against the in-memory prefix list is done. If no match is found, the URL is considered safe immediately. If the prefix matches, an asynchronous request is made to the safe browsing servers for a list of all full hashes matching that prefix. Once the list is returned, the full hash is compared against the list and the URL request can be continued or cancelled.

## **MALWARE**

You can visit our malware warning test page or social engineering warning test page to see the above example in action. For more information about the warning pages, see Manage warnings about unsafe sites. You can find settings for Safe Browsing and the additional reports in the Privacy section of Cygnus settings. Please be aware that if you disable the Safe Browsing feature, Cygnus will no longer be able to protect you from websites that try to steal your information or install harmful software. We don't recommend turning it off.

If you are a webmaster, developer, or network admin, you can find more relevant information about Safe Browsing on this page.

Safe Browsing also protects you from abusive extensions and malicious software. At start up of Cygnus, Safe Browsing scans extensions installed in your browser against the Safe Browsing list. If an extension on the list is found, Cygnus will temporarily disable the extension, offer you relevant information and provide an option for you to remove the extension or re-enable it. Cygnus also sends the particular extension ID to

Safe Browsing. If you attempt to download a file on Cygnus's Safe Browsing list, you'll see a warning like this one:

This file is malicious, and Cygnus has blocked it.

To warn you about potentially dangerous files, like the picture shown above, Cygnus checks the URL of potentially dangerous file types you download against a list of URLs that have been verified. This list is stored locally on your computer and updated regularly.

If Cygnus suspects that your settings have been tampered with, Cygnus reports the URL of the last downloaded potentially dangerous file, and information about the nature of the possible tampering, to the Safe Browsing service.

Cygnus asks your permission before using certain web features (APIs) that might have associated risks. To improve the safety and utility of Cygnus permissions, Cygnus may anonymously report the domains on which you grant, reject and revoke permissions or ignore or dismiss permission prompts.

## **DOWNLOAD PROTECTION**

The download checks operate in a similar manner to the browsing ones, though with some changes due to the different nature of downloads. It is not known that a resource request will be a download until the headers are received, therefore all downloads also go through the browsing checks. For the same reason, we cannot check the redirect URLs as we go along like is done in the browsing tests. Instead the chain of redirects is saved in the URLRequest object and once we begin the download checks, all the URLs in the chain will be checked simultaneously. Since downloads are less latency sensitive than page loads, we also dispense with the inmemory database and the caching of full hash results. Finally, the check is done in parallel to the download rather than pausing the download request until the checks are done, however the file will be given a temporary name until the checks complete.

If a download is flagged as malicious, the item in the download bar will be replaced with a warning and buttons to keep or discard the file. If discard is chosen, the request will be cancelled and the file deleted. If the file is kept, it will be renamed to its actual name (with .crdownload if the download is still in progress).

## **2.1.3 POP-UP BLOCKING**

Cygnus also includes integrated customizable pop-up blocking. Cygnus's pop-up blocking can be turned off entirely to allow pop-ups from all sites. Cygnus's pop-up blocking can be inconvenient at times it prevents JavaScript-based links opening a new window while a page is loading unless the site is added to a "safe list" found in the options menu.

In many cases it is possible to view the pop-up's URL by clicking the dialog that appears when one is blocked. This makes it easier to decide if the pop-up should be displayed.

## **2.1.4 PRIVATE BROWSING**

 This feature lets users browse the Internet without leaving any traces in the browsing history. Private browsing in Cygnus is a temporary browsing mode. It ensures that you don't leave browsing history and cookies on your computer. The browsing history and cookies are deleted only once you have closed the last incognito window. Incognito mode cannot make you invisible on the internet. Websites that you navigate to may record your visits. Going incognito doesn't hide your browsing from your employer, your internet service provider, or the websites you visit.

# **2.1.5 TABBED BROWSING**

Cygnus supports tabbed browsing, which allows users to open several pages in one window.

Cygnus also permits the "homepage" to be a list of URLs delimited with vertical bars (|), which are automatically opened in separate tabs, rather than a single page.

Cygnus supports more tabbed browsing features, including a "tab overflow" solution that keeps the user's tabs easily accessible when they would otherwise become illegible, "session store" which lets the user keep the opened tabs across the restarts, and an "undo close tab" feature.

The tab browsing feature allows users to open multiple tabs or pages on one window. This is convenient for users who enjoy browsing from one window and is also advantageous in ensuring ease of browsing. The tabs are easily made accessible and users can close tabs that are not in use for better usability.

#### **2.1.6 HISTORY**

Cygnus's history system keeps a full text index for each page the user visits, making it easy to find pages based on their content, not just title and URL. The user's history is exposed through the History page, accessible via the Tools menu, or by pressing Ctrl+H. A user may also directly search their history by typing a search query in the address bar, and selecting the See all pages in history containing [query] item that appears if any results match the entered query.

The History page surfaces the user's browsing history in two ways:

When the user first enters the history page, they are in browse mode - a condensed 'time, favicon, and title' view of their browsing history. Breaks are inserted whenever there is a break in the user's browsing activity, and at day intervals. Bookmarked pages are denoted by the presence of a star at the end of the title.

If the user begins a search, the history view shows a list of search results, presented by date, title, text snippet, and a thumbnail. Bookmarked pages are listed first.

#### **2.1.7 BOOKMARKS**

Bookmarks can be added using the star in the location bar. The dialog that appears can be dismissed by focusing elsewhere, otherwise user actions take place immediately.

The star may also be dragged onto the bookmarks bar in order to add a bookmark to a specific location.

The bookmarks bar is the home of all of the bookmarks the user creates. We wished to avoid creating multiple separate locations for bookmarks as each additional section is yet another location to lose things in. While this reduces the categorization and access options, it covers the most frequent uses of bookmarks.

The 'Other Bookmarks' folder is a special, right-aligned always-visible folder that is a dumping ground for bookmarks that the user doesn't want to show in their prime bookmarks area (the left side) .

#### **2.1.8 FULL PAGE ZOOM**

From the View menu and via keyboard shortcuts, the new zooming feature lets users zoom in and out of entire pages, scaling the layout, text and images, or optionally only the text size. Zoom settings will be remembered for each site.

#### **2.1.9 SESSION RESTORE**

The Session Restore feature restores windows, tabs, text typed in forms, and inprogress downloads from the last user session. It will be activated automatically when installing an application update or extension, and users will be asked if they want to resume their previous session after a system crash.

#### **2.1.10 SEARCH BOX/OMNIBOX**

Cygnus uses a combined web address and search bar called omniboxat the top of the browser window.

As you use the omnibox, your default search engine can suggest addresses and search queries that may be of interest to you. These suggestions make navigation and searching faster and easier, and are turned on by default. They can be turned off by unchecking "Use a prediction service to help complete searches and URLs typed in the address bar or the app launcher search box" in the "Privacy" section of Cygnus's settings. They are also disabled in incognito mode.

In order to provide these suggestions, Cygnus sends the text you've typed into the omnibox, along with a general categorization (e.g., "URL", "search query", or "unknown"), to your default search engine. Cygnus will also send a signal to your default search provider when you focus in the omnibox, telling it to get ready to provide suggestions. Your IP address and certain cookies are also sent to your default search engine with all requests, in order to return the results that are most relevant to you.

If Cygnus determines that your typing may contain sensitive information, such as authentication credentials, local file names, or URL data that is normally encrypted, it will not send the typed text.

## **2.1.11 NETWORK PREDICTIONS**

Cygnus uses a prediction service to load pages more quickly. The prediction service uses navigation history and local heuristics to predict which resources and pages are likely to be needed next, and it initiates actions such as DNS prefetching, TCP and TLS preconnection, and prefetching of web pages. To turn off network predictions, uncheck "Use a prediction service to load pages more quickly" in the "Privacy" section of Cygnus's settings.

To improve load times, the browser can be asked to prefetch links that you might click next. Cygnus supports four types of prefetching:

 - Cygnus prefetching - can be initiated by Cygnus itself whenever it detects a search query typed in the omnibox or a likely beginning of a URL you type often

- Webpage prefetching - requested by one web page to prefetch another

Controlling the feature. All prefetching types except webpage prefetching are controlled by Cygnus's prediction service setting. Webpage prefetching is allowed regardless of whether Cygnus's network prediction service feature is enabled.

Handling of cookies. The prefetched site is allowed to set and read its own cookies just as if you had visited it (even if you don't end up visiting the prefetched page). All types of prefetching are disabled if you disallow third party cookies to prevent cookies from being set from pages that you did not visit.

Javascript execution. For AMP prefetching the page is fully rendered and Javascript is also executed. For the remaining types of prefetching Javascript is not executed.

#### **2.1.12 ADD-ONS AND EXTENSIONS**

Cygnus users can add features and change functionality in Cygnus by installing extensions. Extension functionality is varied; such as those enabling mouse gestures, those that block advertisements, and those that enhance tabbed browsing.

Features that the Cygnus developers believe will be used by only a small number of its users are not included in Cygnus, but instead left to be implemented as extensions. Extensions are also sometimes a testing ground for features that are eventually integrated to the main codebase.

While extensions provide a high level of customizability, PC World notes the difficulty a casual user would have in finding and installing extensions as compared to their features being available by default.

Most extensions are not created or supported by Cygnus. Extensions have the same rights to the user's system as Cygnus itself, and malicious extensions have been created. Applications and extensions will be reviewed by Cygnus team before being released to avoid malwares , technical issues or bugs to enter in our platform.

#### **2.1.13 PLUGINS**

Plugins are external binaries that add new capabilities to a web browser and are loaded when content of the type they declare is embedded into a page. They either come bundled with the browser or get downloaded and installed by the user. The most common plugins are Adobe Flash, Adobe Reader and Java.

In general, existing plugins cannot be sandboxed like the render process because they rely on file system and network access as well as use of native fonts. Therefore, Cygnus supports out of process plugins that run in a separate process with full privileges (i.e. no sandbox) and communicate with the renderer and browser via IPC. Cygnus also supports in process plugins. They run within a render process and can use faster direct access for communication. They have also been used as an integration mechanism for adding new statically linked functionality to the browser.

Cygnus is integrated with an Adobe Flash Player implementation that is based on the Pepper API. Flash and other Pepper-based plugins may ask you for "Access to your computer". If you grant this permission, the plugin is granted unsandboxed access. This allows content providers to offer you access to DRM protected content like videos or music but may have security and privacy implications, so consider carefully whether you trust a plugin or website with this privilege.

## **2.1.14 BLOCKCHAIN INTEGRATION**

Cygnus browser offers blockchain features which none offers , with Cygnus every one can create it's own in-browser app or extension and sell it to other users for CYG tokens , which will increase the demand for using the platform and also the CYG token .

Applications and extensions will be reviewed by Cygnus team before being released to avoid malwares , technical issues or bugs to enter in our platform as said in the paragraph 2.1.11 .

The CYG tokens are not securities or shares so can be purchased on any cryptocurrency exchange where CYG token is listed , they can be also earned on our platform by just surfing the internet , the process is very easy and simple , just go in settings > rewards , press enable rewards and insert a etherum contract address which supports ERC-20 tokens in the blank space, from that moment you'll start earning CYG tokens in form of passive income , and more you use the browser more CYG tokens you get .

 - The Reward program will start when the price of the CYG token reaches 0.01 \$ per token

 - Every hour spent with Cygnus Browser you are rewarded with 1000 CYG tokens . (minimum 1h required)

# **2.2 CYG TOKENS**

The Cygnus token will be an Ethereum-based token of value. The token is a digital asset, bearing value by itself based on its underlying assets, properties and/or associated rights. Ethereum-based tokens rely on a well-established Ethereum infrastructure, benefiting from several advantages:

- Security and predictability (as opposed to, for example, having to run an independent blockchain network).

- Use of robust and well-supported clients (Ethereum-based tokens can be managed with official Ethereum clients).

 - High liquidity (interchangeable with other Ethereum-based tokens or Ether), easier listing on exchanges with infrastructure already in place. Our Ethereumbased token contract complies with the ERC-20 standard. More detailed information about the ERC-20 standard can be obtained from [https://github.com/ethereum/EIPs/issues/20.](https://github.com/ethereum/EIPs/issues/20)

# **2.2.1 TOKEN DETAILS**

**TOKEN NAME : CYGNUS**

**TOKEN SYMBOL : CYG**

**TOKEN TYPE : ERC-20**

**DECIMALS: 18**

**TOTAL CYG TOKEN SUPPLY : 22,000,000,000**

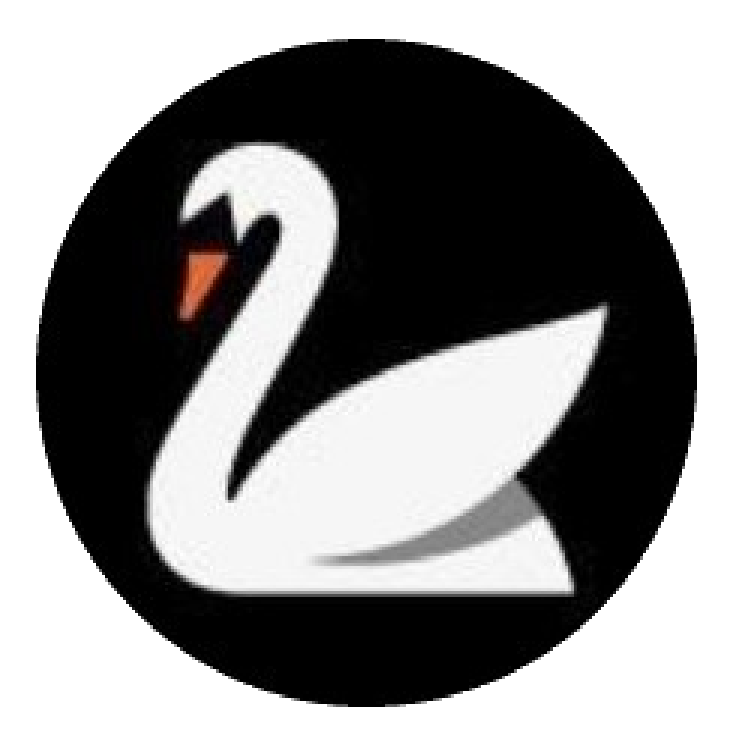

# **2.2.2 TOKEN SOLUTION**

Cygnus is foundational infrastructure for the token ecosystem :

 - It provides true peer-to-peer interoperability between nodes on different blockchains, in order to enable the following:

-The delivery of potentially any kind of digital service from a node on any blockchain to another.

- The ability for any given blockchain service to function not as an "appcoin" but as a "protocol service," that is, to be consumable by any other dapp on any blockchain, for open-ended purposes, instead of only the purposes of its creators' dapp, greatly enlarging the service's market reach and revenue stream.

- The ability for smart contracts' tokens to function not merely to monetise "dapps" but to be "protocol tokens," logically placing them at a layer lower in the technology stack, where their potential utility is at a greater order of magnitude. Additionally, services' code quality may benefit from a broad contributor-base of developers from diverse communities, exploit their combined learnings, prevent chain bloat and code duplication, save labourtime, and deliver services to the entire blockchain-consuming market, instead of just the set of users of its blockchain.

 - The ability for dapps to be simple orchestrations of inter-chain services instead of difficult hand-coded creations from the ground up. The primary development tasks thus become API integrations, not the difficult and highly specialised role of coding new and "bulletproof" smart contracts.

- The building of dapps with a microservices architecture, where each blockchain may deliver a single service, integrated with many others in a modular fashion, providing simpler component design, easier bug fixing, and easier upgrading.

- The ability to effectively bypass the (currently-difficult) matter of choosing which blockchain to build upon – and not only at the start of a project, but at later points in its lifecycle, when various microservices may become better-implemented on a different blockchain. - The monetisation of inter-chain and multi-chain services, using their intrinsic tokens of value.

- The full exploitation of new, cryptoeconomically-driven business models ushered in by blockchain technology. For example, businesses may extract value from a "better than free" model, from monetary policy directly (ICOs, transaction fees, deflationary economics, block rewards, and superblock self-funding systems), and from a marketplace for its monetized APIs .

# **2.3 CHARITY PROGRAM**

Poverty is the scarcity or the lack of a certain (variant) amount of material possessions or money. Poverty is a multifaceted concept, which may include social, economic, and political elements. Absolute poverty, extreme poverty, or destitution refers to the complete lack of the means necessary to meet basic personal needs such as food, clothing and shelter.

The threshold at which absolute poverty is defined is considered to be about the same, independent of the person's permanent location or era. On the other hand, relative poverty occurs when a person who lives in a given country does not enjoy a certain minimum level of "living standards" as compared to the rest of the population of that country. Therefore, the threshold at which relative poverty is defined varies from country to another, or from one society to another.

Providing basic needs can be restricted by constraints on government's ability to deliver services, such as corruption, tax avoidance, debt and loan conditionalities and by the brain drain of health care and educational professionals.

Poverty reduction is still a major issue (or a target) for many international organizations such as the United Nations and the World Bank.

While we were developing this project we had a great idea, develop a charity program with partnerships all over around the world with charity companies which will agree to use cryptocurrencys as a financial instrument.

The purpose was to use the blockchain-based currency CYG to help people in extreme poverty around the world to get primary necessities and financial freedom .

We already took a look at a few possible charity companies which will agree with us to accept donations in CYG tokens .

- Cygnus's charity program it's no profit .

- Cygnus will donate through already existing charity foundations .

 - Any donation will be provided divided in different moments of time ( from 1 to 30 days ) to avoid any price drops caused by entry in circulation of the tokens .

 - Our charity program will start as soon as the CYG token reaches the price of 0.01 \$ with our first donation of 50,000,000 CYG ( 500,000 USD ) .

 - From that moment we will wait until the token price reaches higher levels to give substantial contribute of more than 50,000,000 \$ guaranteed.

# **3. WHO WE ARE**

# **3.1 OUR MISSION**

The primary objective of Cygnus is to provide a viable and scalable decentralized web browser solution that will revolutionate the way we see the internet by providing blockchain related app-services and incentivize the use of blockchain technology. Also we are going to help people in difficulty with our charity program ( pag. 10 ) .

# **3.2 CYGNUS'S TEAM**

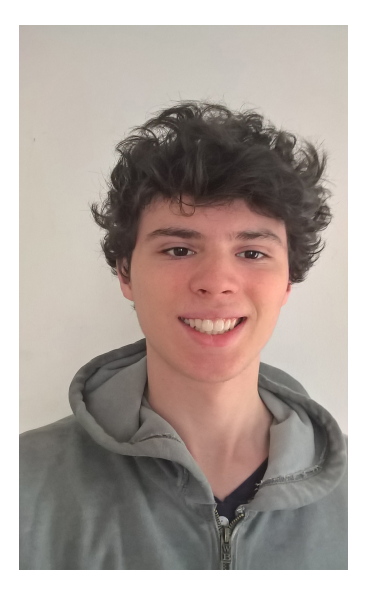

# MICHELE FERRARI ROLE : CEO & FOUNDER

Student, Trader in the financial market with varoius assets, options, forex, ecc. since 5 years, involved in the cryptocurrency market since 2014, also miner from 2016. Software developer, partecipated in the developement with more than 30 applications. Blockchain expert and Blockchain/Cryptocurrency believer in its long term place and utility in the world in the future.

https://www.linkedin.com/in/michele-ferrari-861032160/

# **4. ROADMAP**

# **4.1 TECHNICAL ROADMAP**

# **2018**

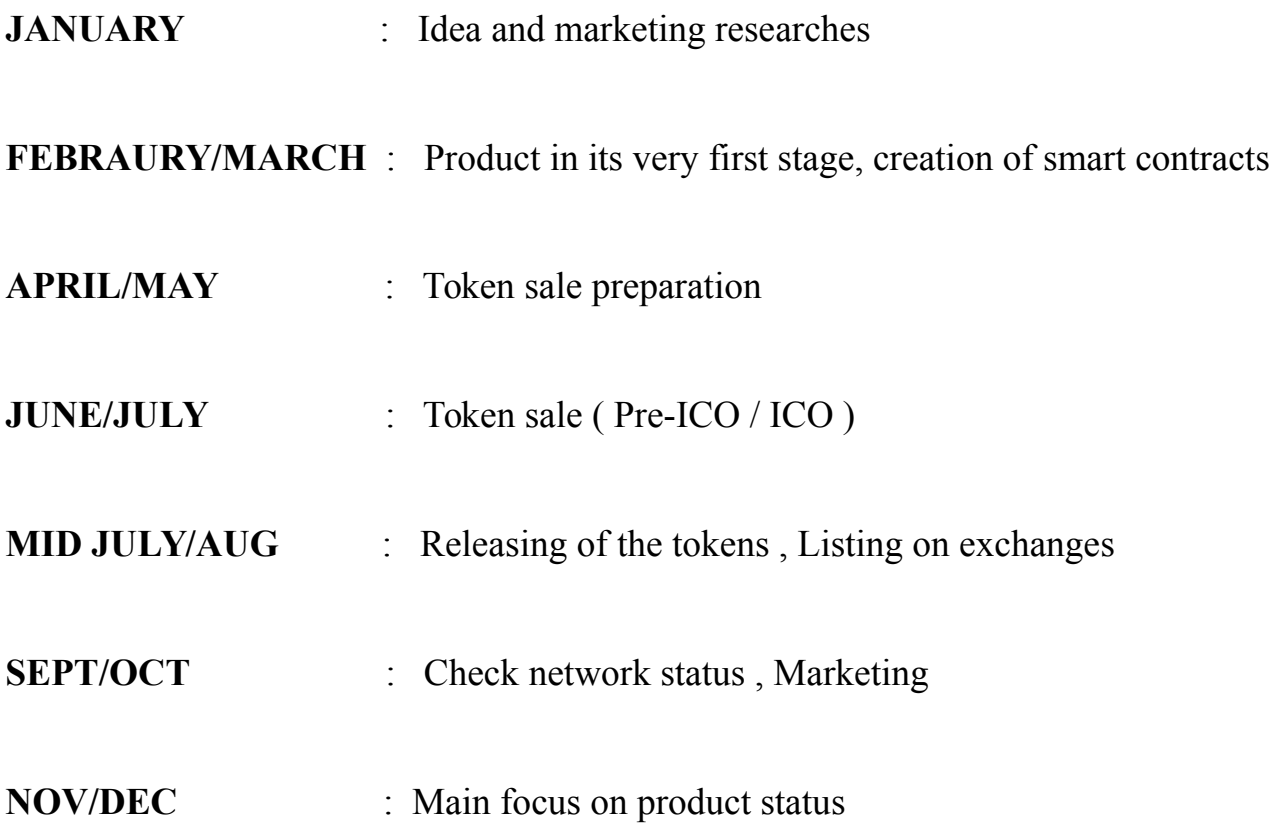

# **2019**

**1ST QUARTER** : Launch of the Beta version of the platform

**2/3 QUARTER** : Product develop finalized and released in full version

**4TH QUARTER** : Updates , Partnerships , releasing of the mobile app for smarphones and tablets.

# **4.2 TOKEN SALE**

#### **TOKEN SALE DETAILS**

 - The acceptable currencies during the Pre-ICO and initial coin offering (ICO) are ETHERUM(ETH), EOS (EOS) and TRON(TRX).

- Token price : 0.0000025 ETH ( 0.0025 USD )

 - The sale is capped ("Soft Cap") upon receipt of contributions equivalent to ETH 450 (USD 450,000).

. - If the Crowdsale campaign does not reach its minimum capital goal of ETH 450, all funds will be returned automatically to the CYG holders through the Ethereum smart contracts.

 - Token sale has a hard cap of 12,500 ETH. Upon achieving this cap, token sale will stop and no further contributions will be accepted.

 - Tokens that are not sold during the Crowdsale will be destroyed automatically by the smart contract.

 - Since the cryptocurrency market dropped in value many people lost trust and money, in this token sale the price of ETH/TRX is fixed to a higher high than the one on market right now beacouse we believe the price of cryptocurrencys will obviusly go up again in value and will surpass the all time highs, by doing this we are giving trust to the market giving the opportunity to all the holders of our token to stay safe with their value and also with our token price level.

- ETHERUM FIXED PRICE = 1000 USD

- TRON FIXED PRICE = 0.10 USD
- EOS PRICE = REAL TIME CHART ON coinmarketcap.com

- The sale is divided in 2 parts : Pre-ICO and ICO

# **Pre-ICO DETAILS**

- Duration : 2 weeks ( 14 days )
- Start date : 07/06/2018
- End date : 21/06/2018
- TOKENS AVIABLE DURING PRESALE : 440,000,000 CYG
- Minimum contribution for Pre-ICO token acquisition : 1 ETH / 10,000 TRX / 100 EOS ( 1000 USD )
- Pre-ICO Discount bonus : 50 % on token price

 - If the Pre-ICO hardcap of 440,000,000 CYG is reached before 21/06/2018 the sale will automatically stop and the ICO will start soon after

- Pre-ICO duration : 2 weeks ( 14 days )

#### **ICO DETAILS**

- Duration : 5 weeks ( 35 days )
- Start date : 22/06/2018
- End date : 26/07/2018

#### - TOKEN AMOUNT AVIABLE DURING ICO : 10,560,000,000 CYG

- ICO Discount bonus :
- 1st week : 33% discount on token price
- 2nd week : 30% discount on token price
- 3rd week : 27% discount on token price
- 4th week : 25% discount on token price
- 5th week : 25% discount on token price
- ICO duration : 5 weeks ( 35 days )

# **4.3 HOW TO PARTECIPATE THE TOKEN SALE**

1. The address from which you will send your payment will be the same where you'll receive the tokens

2. Please note that you CAN'T use exchange addresses, but you must use a ETH ERC-20 wallet.

If you will send ETH,TRX,EOS from any exchange you will lose yout money.

We strongly suggest to use : **myetherwallet** or **metamask** 

3. To partecipate the token sales deposit ETH,TRX,EOS to the ICO contract address.

You will recive your tokens after the end of the token sale (view roadmap).

# **4.4 TOKEN DISTRIBUTION**

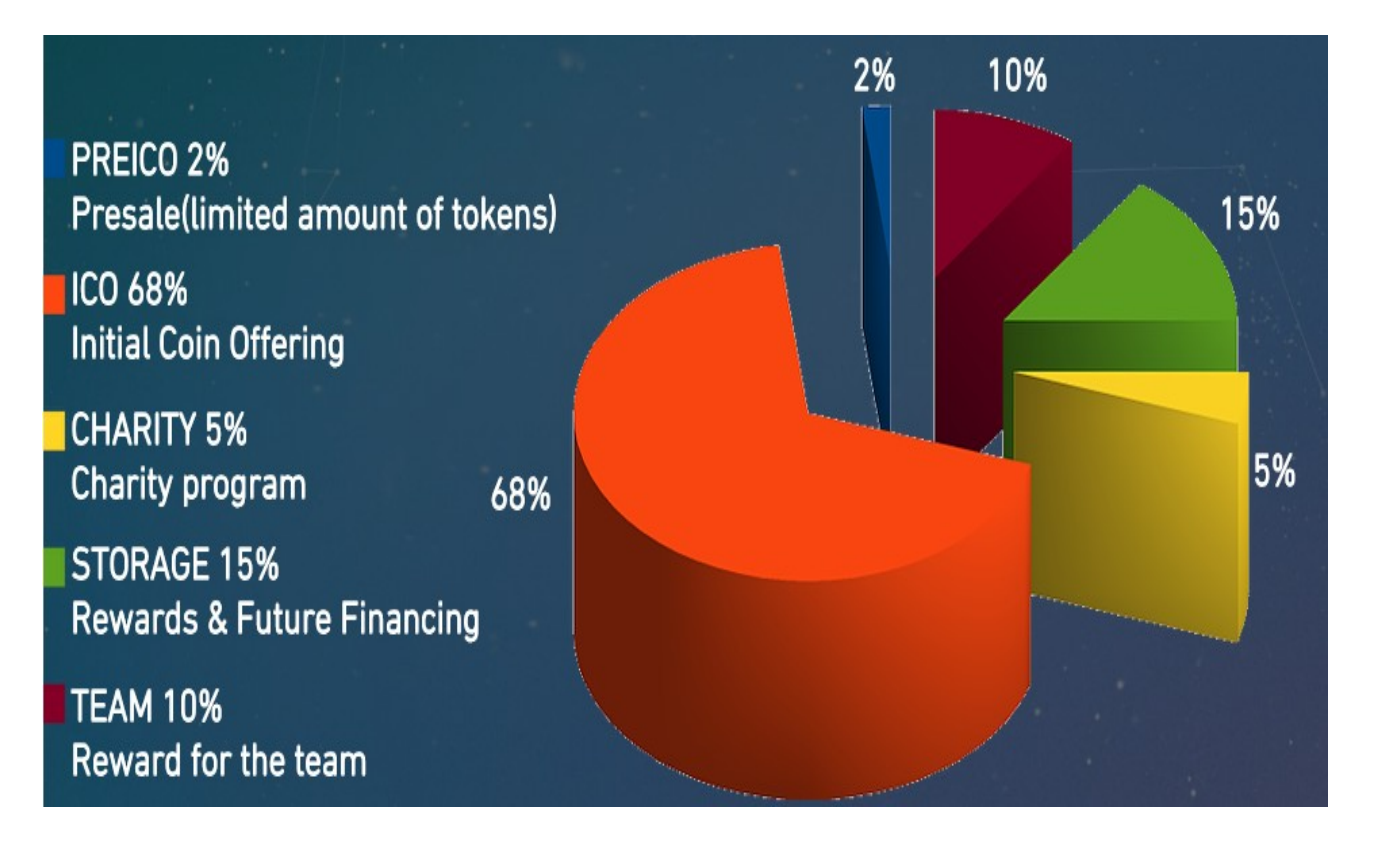

A total of 22,000,000,000 CYG tokens will be created at genesis, and no further CYG tokens can exist beyond this number. The tokens will be distributed following the distribution described below:

- 2% will be sold during the Pre-ICO .

- 68% the majority of the tokens will be sold during the Initial coin offering ( ICO ) .

 - 10% will go to the team members which will have their token locked for 365 days from the date of issue.

- 5% is going to be given in charity (view charity program pag. 10 ) .

 - 15% will be distributed to the network in form of app-related rewards and airdrops. Also a part of it shall be used for future financing .

# **4.5 FUNDS ALLOCATION**

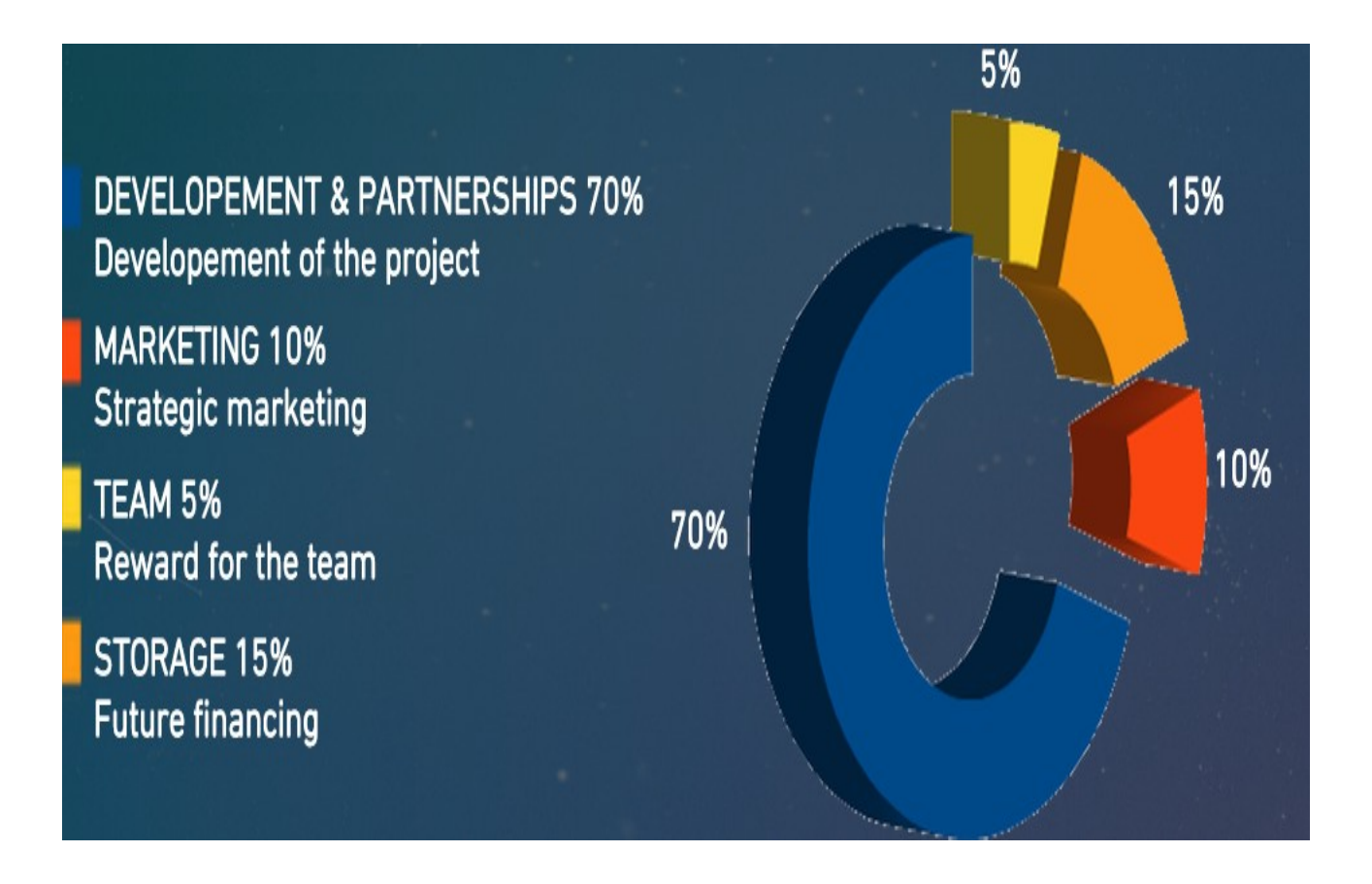

In exchange for the tokens sold in the initial tokensale, we plan to use the funds raised for the fol-lowing purpose:

- 70% of the funds raised will go directly into the development and expansion of the Cygnus team .
- 10% will go towards marketing Cygnus to increase awareness about the platform and attract more users .
- 5% will be rewared to the team members for the done work .
- 15% of the funds will go into a storage which will guarantee a certain amount of value in case of future financing .

# **5. LEGAL**

#### **5.1 GENERAL INFORMATION**

The Cygnus token does not have the legal qualification of a security, since it does not give any rights to dividends or interests. The sale of Cygnus tokens is final and nonrefundable. Cygnus tokens are not shares and do not give any right to participate to the general meeting of Cygnus Ltd. Cygnus tokens cannot have a performance or a particular value outside the Cygnus protocol. Cygnus tokens shall therefore not be used or purchased for speculative or investment purposes. The purchaser of Cygnus tokens is aware that national securities laws, which ensure that investors are sold invest-ments that include all the proper disclosures and are subject to regulatory scrutiny for the investors' protection, are not applicable.

Anyone purchasing Cygnus tokens expressly acknowledges and represents that she/he has careful-ly reviewed this white paper and fully understands the risks, costs and benefits associated with the purchase of Cygnus.

#### **5.2 KNOWLEDGE REQUIRED**

The purchaser of Cygnus tokens undertakes that she/he understands and has significant experience of cryptocurrencies, blockchain systems and services, and that she/he fully understands the risks associated with the tokensale as well as the mechanism related to the use of cryptocurrencies (incl. storage).

Cygnus shall not be responsible for any loss of Cygnus tokens or situations making it impossible to access Cygnus tokens, which may result from any actions or omissions of the user or any person undertaking to acquire Cygnus tokens, as well as in case of hacker attacks.

#### **5.3 RISKS**

Acquiring Cygnus tokens and storing them involves various risks, in particular, the risk that Cygnus Ltd may not be able to launch its operations and develop its blockchain and provide the services promised. Therefore, and prior to acquiring Cygnus tokens, any user should carefully consider the risks, costs and benefits of acquiring Cygnus tokens in the context of the tokensale and, if necessary, obtain any independent advice in this regard. Any interested person who is not in the position to

accept or to understand the risks associated with the activity (including the risks related to the non-development of the Cygnus protocol) or any other risks as indicated in the Terms & Conditions of the tokensale should not acquire Cygnus tokens.

# **5.4 IMPORTANT DISCLAIMER**

This white paper shall not and cannot be considered as an invitation to enter into an investment. It does not constitute or relate in any way nor should it be considered as an offering of securities in any jurisdiction. This white paper does not include or contain any information or indication that might be considered as a recommendation or that might be used as a basis for any investment decision. Cygnus tokens are just utility tokens which can be used only on the Cygnus protocol and are not intended to be used as an investment.

The offering of Cygnus tokens on a trading platform is done in order to allow the use of the Cygnus protocol and not for speculative purposes. The offering of Cygnus tokens on a trading platform does not change the legal qualification of the tokens, which remain a simple means for the use of the Cygnus protocol and are not a security.

Cygnus Ltd is not to be considered as an advisor in any legal, tax or financial matters. Any infor-mation in the white paper is provided for general information purposes only and Cygnus Ltd does not provide any warranty as to the accuracy and completeness of this information.

Cygnus Ltd is not a financial intermediary according to Singaporean law and is not required to obtain any authorization for Anti Money Laundering purposes.

Acquiring Cygnus tokens shall not grant any right or influence over Cygnus Ltd's organization and governance to the Purchasers.

Regulatory authorities are carefully scrutinizing businesses and operations associated to crypto-currencies in the world. In that respect, regulatory measures, investigations or actions may impact Cygnus Ltd's business and even limit or prevent it from developing its operations in the future. Any person undertaking to acquire Cygnus tokens must be aware of the Cygnus Ltd business model, the white paper or terms and conditions may change or need to be modified because of new regulatory and compliance requirements from any applicable laws in any jurisdictions. In such a case, purchasers and anyone undertaking to acquire Cygnus tokens acknowledge and understand that neither Cygnus Ltd nor any of its affiliates shall be held liable for any direct or indirect loss or damage caused by such changes.

Cygnus Ltd will do its utmost to launch its operations and develop the Cygnus protocol. Anyone undertaking to acquire Cygnus tokens acknowledges and understands that Cygnus Ltd does not provide any guarantee that it will manage to achieve it. They acknowledge and understand there-fore that Cygnus Ltd (incl. its bodies and employees) assumes no liability or responsibility for any loss or damage that would result from or relate to the incapacity to use Cygnus tokens, except in case of intentional misconduct or gross negligence.

## **5.5 REPRESENTATION AND WARRANTIES**

By participating in the tokensale, the purchaser agrees to the above, and in particular, they repre-sent and warrant that they:

- »» have read carefully the terms and conditions attached to the white paper; agree to their full contents and accept to be legally bound by them;
- »» are authorized and have full power to purchase Cygnus to-kens according to the laws that apply in their jurisdiction of domicile;
- »» are neither a US citizen or resident;
- »» live in a jurisdiction which allows Cygnus Ltd to sell Cygnus tokens through a tokensale without requiring any local au-thorization;
- »» are familiar with all related regulations in the specific juris-diction in which they are based and that purchasing cryp-tographic tokens in that jurisdiction is not prohibited, re-stricted or subject to additional conditions of any kind;
- »» will not use the tokensale for any illegal activity, including but not limited to money laundering and the financing of terrorism;

»» have sufficient knowledge about the nature of the cryp-tographic tokens and have significant experience with, and functional understanding of, the usage and intricacies of dealing with cryptographic tokens and currencies and blockchainbased systems and services;

»» purchase Cygnus tokens because they wish to have access to the Cygnus protocol;

»» are not purchasing Cygnus tokens for the purpose of speculative investment or usage.

# **5.6 GOVERNING LAW AND ARBITRATION**

Any dispute or controversy arising from or under the tokensale shall be resolved by arbitration in accordance with the Singaporean Rules of International Arbitration of the Singaporean Chamber of Commerce in force on the date when the Notice of Arbitration is submitted in accordance with these Rules. The arbitration panel shall consist of one arbitrator only. The seat of the arbitration shall be Singapore. The arbitral proceedings shall be conducted in English.

For more information contact ["contact@cygnusnetwork.org"](mailto:contact@cygnusnetwork.org)